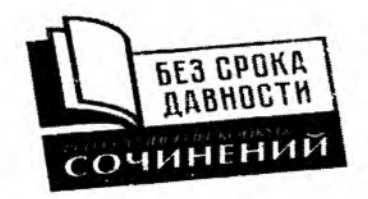

## Протокол оценивания работ участников регионального этапа Всероссийского конкурса сочинений «Без срока давности» 2022/23 г. Субъект Российской Федерации/Государство, на территории которого располагается школа МИД/ Республика Беларусь

Дата 10 perpaie 2023

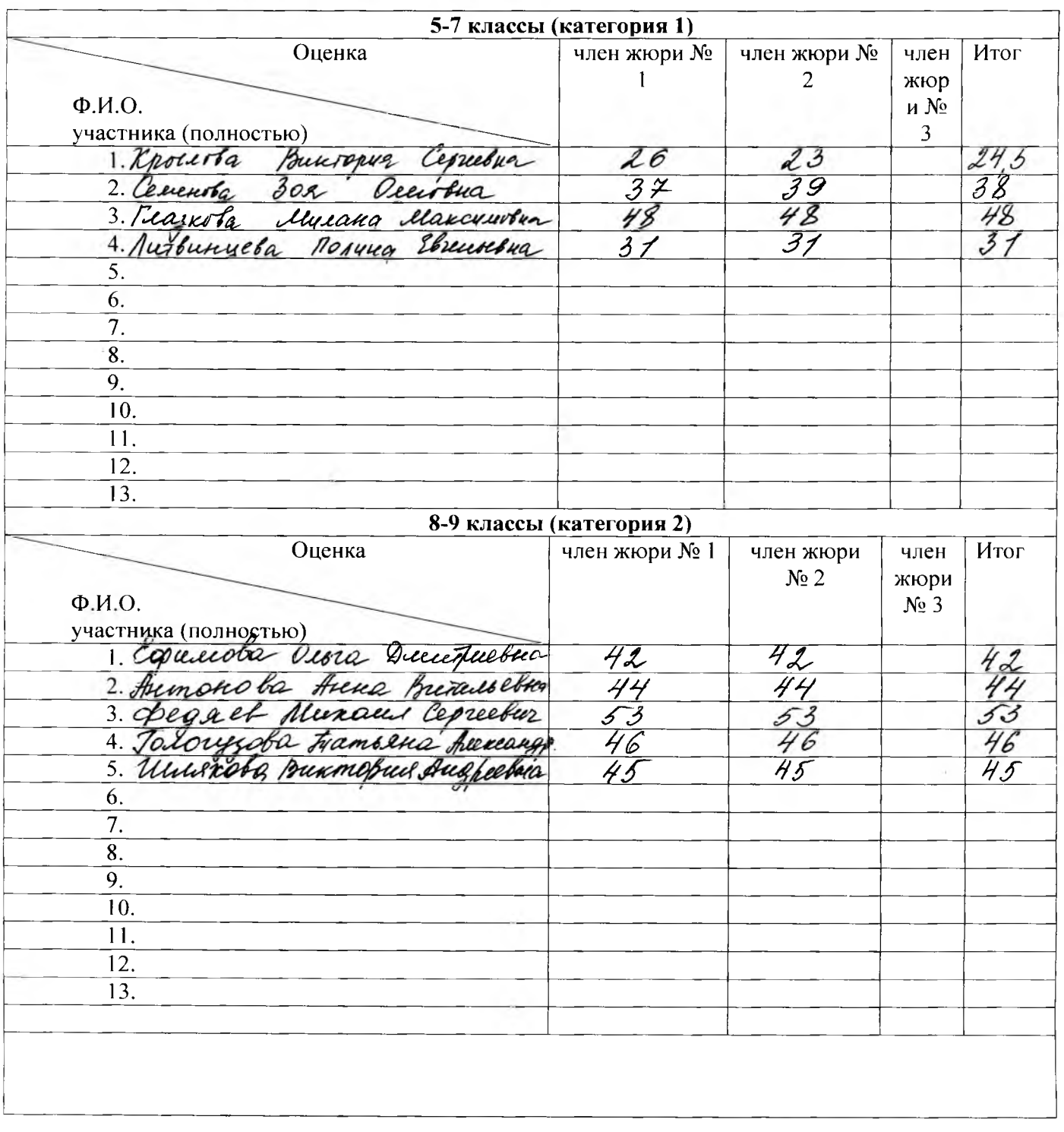

## 2022/23 учебный год

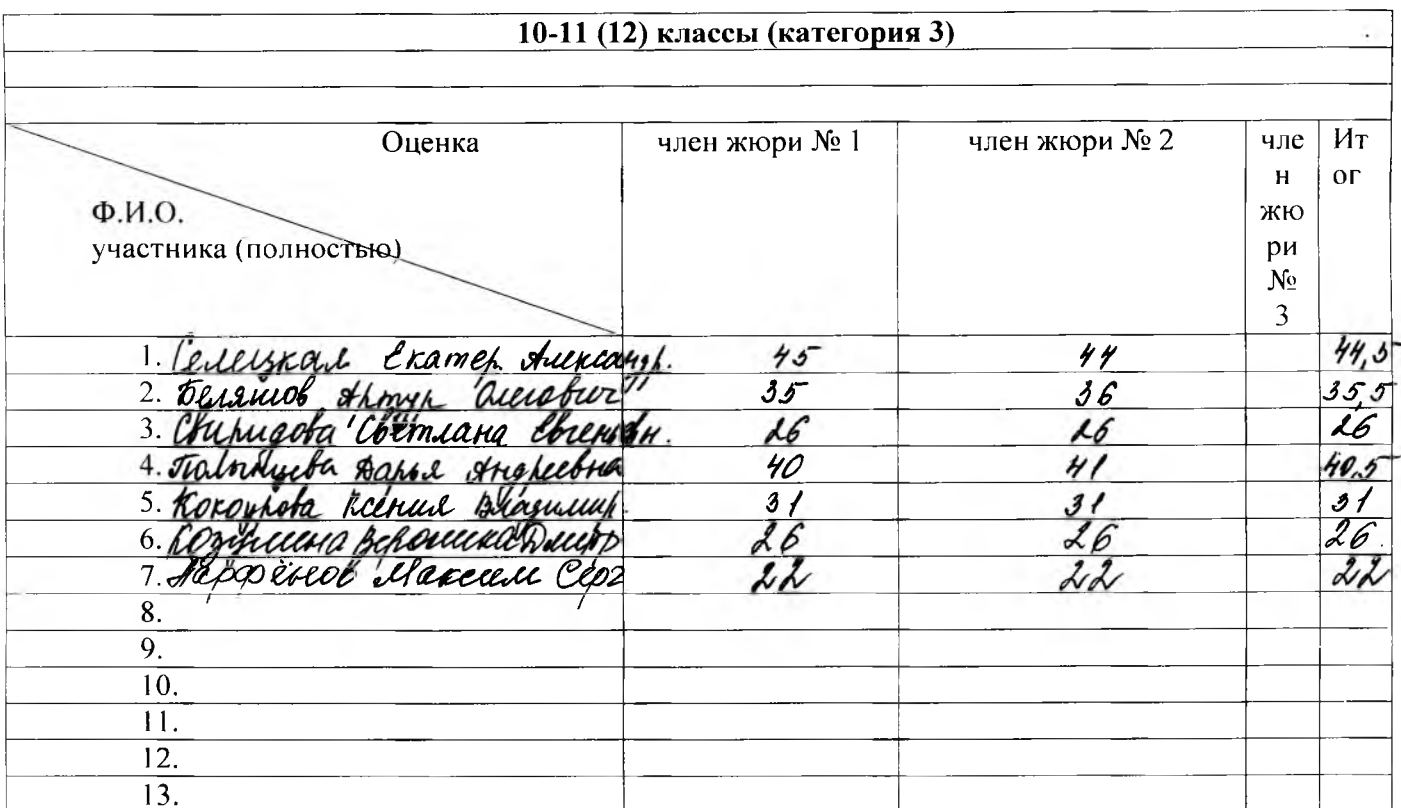

 $m \frac{6h}{(noonuc)}$ Ubanoba E.M. Председатель жюри  $(pecu\text{udp}ooka noonucu)$ Координатор (расшифровка подписи)